# **SCICAN! Journal Outline**

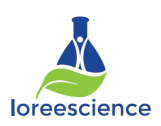

### **Voice**:

- Verb tense used depends on section. See link **indicators below**.
- Do NOT use  $1<sup>st</sup>$  person. The experiment is always be the subject of your sentences, NOT yourselves! ex. Do NOT say, "We burned peanuts." Instead say, "Peanuts burned.

## **Format**:

- Microsoft WORD document
- **Narrow** margin setting
- 12 point font Times New Roman only
- Do not leave large blank spaces/areas
- **Abstract** will be **centered** on top of the page & single spaced
- **Double Column** format & 1.5 spacing for the rest of the paper
- **• Section titles** (starting with introduction) numbered with Roman numerals (I, II, III…) starting with introduction, centered, **bold & all caps**
	- **I. INTRODUCTION**

**• Results Tables, Graphs, and Pictures** do not need to fit into columns.

### **Order and Subject of Sections:**

### **Title:**

- Title of the paper is centered at the top of the page **Bolded** (not underlined), size 14 font
	- *Title specific enough to describe the contents of the paper, but not so technical that only specialists will understand.*
	- *Title describes the subject matter of the article: Effect of Smoking on Academic Performance*
	- *Sometimes a title summarizes the results: Students Who Smoke Get Lower Grades*
- Author name centered  $& 2$  lines below title Include course code, school, city & province (single spaced)

## *For example:*

## **Ducks Over-Winter in Colorado Barley Fields in Response to Increased Daily Mean Temperature**

Ima Mallard SNC2DN, Vincent Massey Secondary School – Windsor, ON

## **Abstract**

## **Abstract**: 1 paragraph \*\*NEW\*\* (*PAST TENSE)*

- Title NOT all caps, bolded & centered (see above)
- One paragraph (6-8 sentences) summary of the entire project.
- Use the IMRC format. 1-2 sentences to describe each of the following main points about the project (not about the procedures):

I= **Introduction** (purpose): The question investigated & why relevant/important M= **Methods** (simple overview of procedure)

R= **Results** (observations & data): Summarize major findings/trends/patterns & answer to initial question

C= **Conclusion** (interpretation of data): State implications/relevance/importance of results

Adapted from: http://www.mpsaz.org/mesa/staff/aacherrygrim/biotech\_homework/files/scientificpaperoutline.pdf

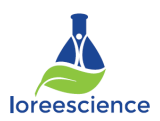

- I. **Introduction** (*SCICAN! Section 2*) : ~ 2-3 paragraphs (*PRESENT TENSE)*
	- *Part b)* **Introduce** the project and its purpose **not** the actual question just yet. Explain the **significance** or importance of the project.
		- *Use research to provide some background information about the scientific concepts involved.*
		- *Research must be cited in-text and a works cited page provided at the end of the paper.*
	- *Part a)* State the **problem/question** The background information needs to lead into the question that is being investigated in this experiment. Make sure your scientific question is worded clearly.
	- *Part c*) State the **Hypothesis** The introduction should conclude with the hypothesis for this experiment. The hypothesis should be written in the "If...then...because" form. The" because" is the explanation for your hypothesis.
		- II. **Methods** (*SCICAN! Section 4*)**:** ~ 1 page (*PAST TENSE)*
	- *Part b*) **Summarize** the procedure used to conduct the project in **paragraph** form.
		- *Be thorough, yet concise. DO NOT list the materials. DO NOT number the steps of the procedures.*
		- *There should be enough information here to allow another scientist to repeat your experiment.*
		- *If you had a complicated protocol, it may helpful to include a diagram, table or flowchart to explain the methods you used.*
		- *DO NOT include results in this section*
	- *Part c*) Identify the **independent**, **dependent and control variables** in sentences, not point form. Identify **why** the particular variables were controlled.

III. **Results** (*SCICAN! Section 6*)**:** ~1-2 pages (*PAST TENSE)*

- All data gathered during the experiment must be presented in this section
- You may use charts, tables, summary sentences, images and graphs for numerical data.
- Tables and Figures are assigned numbers separately and in the sequence that you will refer to them from the text.
	- All tables, graphs, and pictures must include a 1-2 sentence caption explaining the graph, table, or picture (**legends**).
	- The first Table you refer to is Table 1, the next Table 2...
		- o **Table** legends go **above** the Table; tables are read from top to bottom.
	- The first Figure is Figure 1, the next Figure 2 ...
		- o **Figure** legends go **below** the figure; figures are usually viewed from bottom to top.
		- Make sure tables and graphs are appropriately titled, axes labeled.
	- Do NOT break a table up into different pages. Make sure your table fits on one page. If it doesn't, start the table on the following page.
- Graphs should be compilations/averages of data.

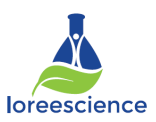

#### IV. **Discussion & Conclusion** (*SCICAN! Section 7*)**:** ~ 1 page (*PRESENT & PAST TENSE)*

- *Part a)* Was the hypothesis correct? Answer the initial purpose/problem using supporting data/information from your project to explain findings
	- *Use specific data/results to support these statements.*
- *Part b)* Provide an explanation for the results by referring back to the scientific background information.
	- Highlight the most significant results, but don't just repeat what you've written in the Results.
		- *How do these results relate to the original question?*
		- *Are your results consistent with what other investigators have reported?*
		- *If your results were unexpected, try to explain why. Is there another way to interpret your results?*
		- *What further research would be necessary to answer the questions raised by your results?*
		- *State problems and sources of error. Explain how they may have affected your results.*

#### V. **Application**: ~ 4-5 sentences \*\*NEW\*\*

- Now that you have the answer to the scientific question, discuss ways or areas where this information is useful.
	- *How would this information be applied to other fields of study?*
	- *How would the general public or scientific community use this information?*
	- *How do your results fit into the "big picture"?*
	- *What could future studies be based on these results?*

#### *VI.* **References:**

In the text, cite the literature in the appropriate places:

Scarlet (1990) thought that the gene was present only in yeast, but it has since been identified in the platypus (Indigo and Mauve, 1994).

• In the References section list citations in **alphabetical** order in APA format.

Journal Fromat - Author, A. (Publication Year). Article title. Periodical Title, Volume (Issue), pp.-pp.

Indigo, A. C., and Mauve, B. E. (1994). Queer place for qwerty: gene isolation from the platypus. Science, 275 (2), 1213-1214.

Website Format - Author, A. (Year, Month Date of Publication). Article title. Retrieved on DATE from URL

 Scarlet, S.L. (1990). Isolation of qwerty gene from S. cerevisae. Retrieved on January 6, 2018 from http://www.bibme.org/citation-guide/apa/journal-article/